**KABARAK** 

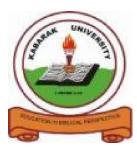

UNIVERSITY

## EXAMINATIONS

## FOR THE DEGREE OF BACHELOR OF SCIENCE IN COMPUTER SCIENCE

- COURSE CODE: COMP 326
- COURSE TITLE: OBJECT ORIENTED PROGRAMMING WITH JAVA
- STREAM: Y3S2
- DAY: FRIDAY
- TIME: 2.00 4.00 P.M.
- DATE: 20/03/2009

**INSTRUCTIONS:** 

- ANSWER QUESTION ONE AND ANY OTHER TWO

# PLEASE TURN OVER

### **Question One**

| <ul> <li>a)</li> <li>b)</li> <li>c)</li> <li>d)</li> <li>e)</li> <li>f)</li> <li>g)</li> <li>h)</li> </ul> | <pre>what is data encapsulation<br/>Give at least four promising application areas of OOP<br/>Java is a compiled and interpreted language. Explain<br/>What are native methods<br/>Give any four primitive data types supported by java programming<br/>Language<br/>Write a simple java program that prints the words "I love java" on<br/>the screen<br/>Why is initialization important?<br/>What will be the out put of this program<br/>Public class Display<br/>{public static void main (String [] args)<br/>{<br/>for(int i=20;i=9;i)<br/>{<br/>System.out.print("");<br/>System.out.print(i);<br/>}<br/>}</pre> | 1mk<br>2mks<br>2mks<br>2mks<br>5mks<br>1mk |
|----------------------------------------------------------------------------------------------------|----------------------------------------------------------------------------------------------------|--------------------------------------------|
| i)                                                                                                    | Explain the difference in the following java statements                                                                                                    |                                            |
|                                                                                                    | a=b; and a==b;                                                                                                    | 2mks                                       |
| j)                                                                                                    | i)What is a real arithmetic                                                                                                    | 1mk                                        |
|                                                                                                    | ii) int a; Float b; type $c=a+b$ ;                                                                                                    |                                            |
|                                                                                                    | What will be the data type of variable c? Explain your answer                                                                                                    | 2mks                                       |
| k)                                                                                                    | Given that $a=20$ , $b=5$ , $c=9$ . What is the value of the following expression                                                                                                    |                                            |
|                                                                                                    | i) $a > b \& \& b > c$ ii) $a = = b    a > = c$                                                                                                    | 2mks                                       |

### **Question Two**

| a) | Out line the steps involved in creating a java program                      | 3mks |  |
|----|-----------------------------------------------------------------------------|------|--|
| b) | What are the two different types of programs that can be developed in java? |      |  |
|    |                                                                             | 2mks |  |
| c) | Explain at least five features of java.                                     | 5mks |  |
| d) | Explain the term java virtual machine                                       | 2mks |  |
| e) | State and explain the different tools of java development tool kit          | 4mks |  |
| f) | Give at least four of the commonly used functional packages of the java     |      |  |
|    | Standard library                                                            | 4mks |  |
|    |                                                                             |      |  |

#### Qu

| Questi                               | <u>on Three</u>                                                      |             |                                          |      |  |  |  |  |  |
|--------------------------------------|----------------------------------------------------------------------|-------------|------------------------------------------|------|--|--|--|--|--|
| a)                                   | What is a variable                                                   |             |                                          | 1mk  |  |  |  |  |  |
| b)                                   | Use an example to show how comments implemented in java, 21          |             |                                          |      |  |  |  |  |  |
| c)                                   | Give at least two situations that may require you to use comments in |             |                                          |      |  |  |  |  |  |
|                                      | programming                                                          |             |                                          |      |  |  |  |  |  |
|                                      |                                                                      |             |                                          | 2mks |  |  |  |  |  |
| d)                                   | What is type casting?                                                |             |                                          | 1mks |  |  |  |  |  |
| e)                                   |                                                                      |             |                                          |      |  |  |  |  |  |
|                                      | below                                                                |             |                                          |      |  |  |  |  |  |
|                                      |                                                                      |             |                                          |      |  |  |  |  |  |
|                                      | STUDENT                                                              |             |                                          |      |  |  |  |  |  |
|                                      |                                                                      |             |                                          |      |  |  |  |  |  |
|                                      | .firstName:                                                          |             |                                          |      |  |  |  |  |  |
|                                      | .lastName:                                                           |             |                                          |      |  |  |  |  |  |
|                                      | Main()                                                               |             |                                          |      |  |  |  |  |  |
|                                      | Main()                                                               |             |                                          |      |  |  |  |  |  |
|                                      |                                                                      |             |                                          |      |  |  |  |  |  |
|                                      |                                                                      |             |                                          |      |  |  |  |  |  |
|                                      | i) Write a java pro                                                  | gram tha    | at represents the class                  | 2mks |  |  |  |  |  |
| f)                                   |                                                                      |             | otherwise and write a java program that  |      |  |  |  |  |  |
|                                      | Would produce the fol                                                | lowing o    | utcome                                   | 6mks |  |  |  |  |  |
|                                      |                                                                      |             |                                          |      |  |  |  |  |  |
|                                      | Multipl                                                              | lication ta | able                                     |      |  |  |  |  |  |
|                                      | 4                                                                    | 5           | 6                                        |      |  |  |  |  |  |
|                                      | 5                                                                    | 20          | 30                                       |      |  |  |  |  |  |
|                                      | 6                                                                    | 25          | 36                                       |      |  |  |  |  |  |
| g)                                   | What is the difference b                                             | between a   | a while statement and do while statement | 2mks |  |  |  |  |  |
| g)                                   | The following is a segn                                              |             |                                          |      |  |  |  |  |  |
|                                      | X=1;                                                                 |             |                                          |      |  |  |  |  |  |
|                                      | Y=1;                                                                 |             |                                          |      |  |  |  |  |  |
|                                      | If ( n>0)                                                            |             |                                          |      |  |  |  |  |  |
|                                      | Z= X+ +;                                                             |             |                                          |      |  |  |  |  |  |
|                                      | K=Y;                                                                 |             |                                          |      |  |  |  |  |  |
|                                      | l K after the code is executed if the                                |             |                                          |      |  |  |  |  |  |
|                                      | Values of n are i) 1                                                 |             |                                          | 1mks |  |  |  |  |  |
|                                      | ii) 0                                                                |             |                                          | 1mks |  |  |  |  |  |
|                                      |                                                                      |             |                                          |      |  |  |  |  |  |
| Question Four                        |                                                                      |             |                                          |      |  |  |  |  |  |
|                                      | a) What is a constructor in java 2mk                                 |             |                                          |      |  |  |  |  |  |
| b)                                   | b) Explain the difference between                                    |             |                                          |      |  |  |  |  |  |
|                                      | i) Local variable and global variable 2mks                           |             |                                          |      |  |  |  |  |  |
| ii) Static and instance members 2mks |                                                                      |             |                                          |      |  |  |  |  |  |

c) Give and explain the different accessibility modifiers in java 4mks d) Write a statement to declare and instantiate an array to hold marks obtained by students in different subjects in a class. Assume that the class can hold up to 60 students and there are 8 subjects 3mks f) Give one advantage of inheritance in OOP1mkg) Explain the different forms of inheritance supported by java6mks

#### **Ouestion Five**

```
a) -----

char g;

int marks;

if (marks>69)

g= 'A';

else if(if (marks>59)

g= 'B';

else if(if (marks>49)

g= 'C';

else if (marks>39)

g= 'D';

else

g= 'E';
```

Show how the same piece of program can be implemented using the switch statement

|                                                                            | 5mks |
|----------------------------------------------------------------------------|------|
| c) How is an applet different from a java stand alone program              | 2mks |
| d) Explain with an example what is meant by method overloading             | 5mks |
| d) Using an example, Describe what an event is in event driven programming | 2mks |
| e) When is friendly accessibility modifier assumed in java?                | 4mks |
| f) Explain the difference between simple if and if else statements         | 2mks |